## **Record Estimator for ServiceNow**

The **Perspectium Record Estimator** application allows you to understand and manage the growth of your ServiceNow instance. Use **R ecord Estimator** to understand the number of records in any table in your instance, get visibility into table growth over time, and set up alerts to notify you when records approach a threshold.

## **Popular Record Estimator app topics:**

## **[Record Estimator app User Guide](https://docs.perspectium.com/download/attachments/28937530/RecordEstimator_UserGuide.pdf?version=1&modificationDate=1601926252000&api=v2)**

Learn how to install and set the initial configurations for the Record Estimator app for ServiceNow.

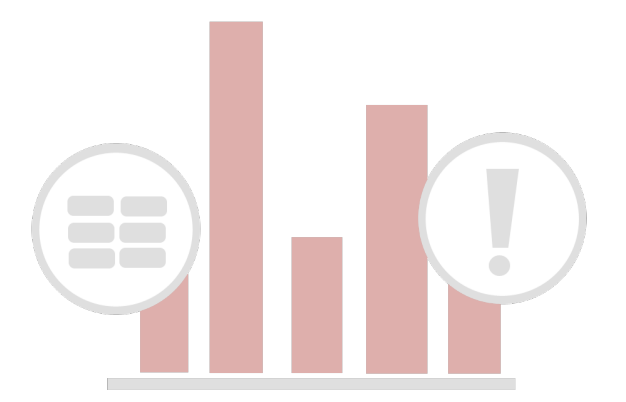